# Test Procedure for the NCV7425GEVB

**ON Semiconductor®** 

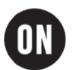

21/10/2011

# **Required Equipment**

- Oscilloscope
- Bench Power Supply
- Voltmeter
- Signal Generator

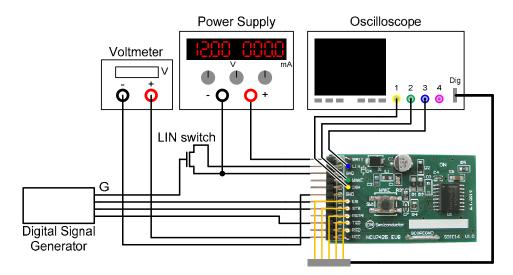

Figure 1: Test Setup Configuration

### Test procedure Step 1 (Power-up sequence, Standby mode):

- 1. Connect the setup as shown above.
- 2. Set STB, EN and TxD and G (LIN Switch Gate) to LOW.
- 3. Apply an input voltage,  $V_{BAT} = 12 V$
- 4. Set STB and TxD to HIGH
- 5. Check V<sub>CC</sub>, LIN, INH, RxD and RSTN State
- 6. Check I<sub>BAT</sub>. Caution should be taken with oscilloscope digital probes resistance which could have influence on overall I<sub>BAT</sub> current.

#### Table 1: Desired Results

| $I_{BAT}$ = Typ. 40 µA, Max. 60 µA (Measured with disconnected digital probes, no V <sub>CC</sub> Load) |
|----------------------------------------------------------------------------------------------------|
| $V_{CC} = ON$                                                                                           |
| LIN = RECESSIVE                                                                                         |
| INH = FLOATING                                                                                          |
| RxD = HIGH                                                                                              |
| RSTN = HIGH                                                                                             |

### Test procedure Step 2 (Transition to Normal mode):

- 1. Set EN HIGH
- 2. Check V<sub>CC</sub>, LIN, INH, RxD and RSTN State
- 3. Check IBAT. Caution should be taken with oscilloscope digital probes resistance which could have influence on overall IBAT current.

#### Table 2: Desired Results

| $I_{BAT}$ = Typ. 0.64 mA, Max 1 mA (Measured with disconnected digital probes, no V <sub>CC</sub> Load) |  |  |  |  |
|----------------------------------------------------------------------------------------------------|--|--|--|--|
| $V_{CC} = ON$                                                                                           |  |  |  |  |
| LIN = RECESSIVE                                                                                         |  |  |  |  |
| INH = ON                                                                                                |  |  |  |  |
| RxD = HIGH                                                                                              |  |  |  |  |
| RSTN = HIGH                                                                                             |  |  |  |  |

# Test procedure Step 3 (Transmit in Normal mode):

- 1. Set TxD to LOW, wait <6ms, set TxD HIGH (Generate LIN Dominant state)
- 2. Observe LIN and RxD. Start observation with TxD falling edge.

#### **Table 3: Desired Results**

| LIN = Contain one Dominant pattern |  |  |
|------------------------------------|--|--|
| RxD = Contain one Dominant pattern |  |  |

## **Test procedure Step 4 (Transition to Sleep mode):**

- 1. Set STB to LOW
- 2. Set EN LOW
- 3. Set TxD LOW (to simulate a microcontroller without power supply being connected to TxD)
- 4. Check I<sub>BAT</sub>, V<sub>CC</sub>, INH, RxD and RSTN State

#### Table 4: Desired Results

| $I_{BAT} = Typ. 11 \ \mu A, Max 20 \ \mu A$ |
|---------------------------------------------|
| $V_{CC} = OFF$                              |
| INH = FLOATING                              |
| RxD = LOW                                   |
| RSTN = LOW                                  |

# **Test procedure Step 5 (Local Wakeup):**

- 1. In Sleep, press Local Wakeup switch
- 2. Set STB and TxD to HIGH
- 3. Check V<sub>CC</sub>, INH, RxD and RSTN State
- 4. Check  $I_{BAT}$ . Caution should be taken with oscilloscope digital probes resistance which could have influence on overall  $I_{BAT}$  current.

### Table 5: Desired Results

| $I_{BAT}$ = Typ. 40 µA, Max. 60 µA (Measured with disconnected digital probes, no V <sub>CC</sub> Load) |  |  |  |  |
|----------------------------------------------------------------------------------------------------|--|--|--|--|
| $V_{CC} = ON$                                                                                           |  |  |  |  |
| INH = FLOATING                                                                                          |  |  |  |  |
| RxD = HIGH – Signaling Wakeup source – Local Wakeup                                                     |  |  |  |  |
| RSTN = HIGH                                                                                             |  |  |  |  |

### **Test procedure Step 6 (Remote Wakeup):**

- 1. In Sleep, generate Remote Wakeup pattern: Set G HIGH, wait >150 us, set G LOW
- 2. Set STB and TxD to HIGH
- 3. Check V<sub>CC</sub>, INH, RxD and RSTN State
- 4. Check I<sub>BAT</sub>. Caution should be taken with oscilloscope digital probes resistance which could have influence on overall I<sub>BAT</sub> current.

### Table 6: Desired Results

| $I_{BAT} = Typ. 0.37 \text{ mA} - 3.3 \text{V}$ version                                 |  |
|-----------------------------------------------------------------------------------------|--|
| $I_{BAT} = Typ. 0.56 \text{ mA} - 5V \text{ version}$                                   |  |
| (RxD 10 k $\Omega$ pull-up to V <sub>CC</sub> + 40 $\mu$ A Standby current consumption) |  |
| (Measured with disconnected digital probes, no V <sub>CC</sub> Load)                    |  |
| $V_{CC} = ON$                                                                           |  |
| INH = FLOATING                                                                          |  |
| RxD = LOW – Signaling Wakeup source – Remote Wakeup                                     |  |
| RSTN = HIGH                                                                             |  |

### **DC Characteristics**

|                        | MIN                       | ТҮР   | MAX    |
|------------------------|---------------------------|-------|--------|
| LIN DOMINANT           |                           |       | 2 V    |
| LIN RECESSIVE          | V <sub>BAT</sub> - 1 V    |       |        |
| INH HIGH               | V <sub>BAT</sub> - 0.75 V |       |        |
| VCC ON (3.3 V version) | 3.19 V                    | 3.3 V | 3.41 V |
| VCC ON (5 V version)   | 4.83 V                    | 5.0 V | 5.17 V |
| RxD LOW                |                           |       | 0.65 V |
| RxD HIGH               | V <sub>CC</sub> -0.65 V   |       |        |